# **[Logistyka](https://pomoc.comarch.pl/altum/documentation/logistyka-9/)**

## **Zmiany związane z umożliwieniem obsługi dokumentów ZZ i PZ w Comarch POS**

W związku z wprowadzeniem w najnowszej wersji Comarch POS obsługi dokumentów zamówień zakupu oraz przyjęć zewnętrznych, w Comarch ERP Altum wprowadzone zostały dedykowane parametry umożliwiające konfigurację pracy z tym obszarem.

Na formularzu centrum, na zakładce *Stanowiska POS*, dodana została sekcja *Przyjęcia zewnętrzne*, zawierająca parametry:

- *Dodawanie nowych elementów na PZ generowanych z ZZ (*domyślnie zaznaczony)
- *Wymagany numer obcy na ręcznych PZ* (domyślnie odznaczony)

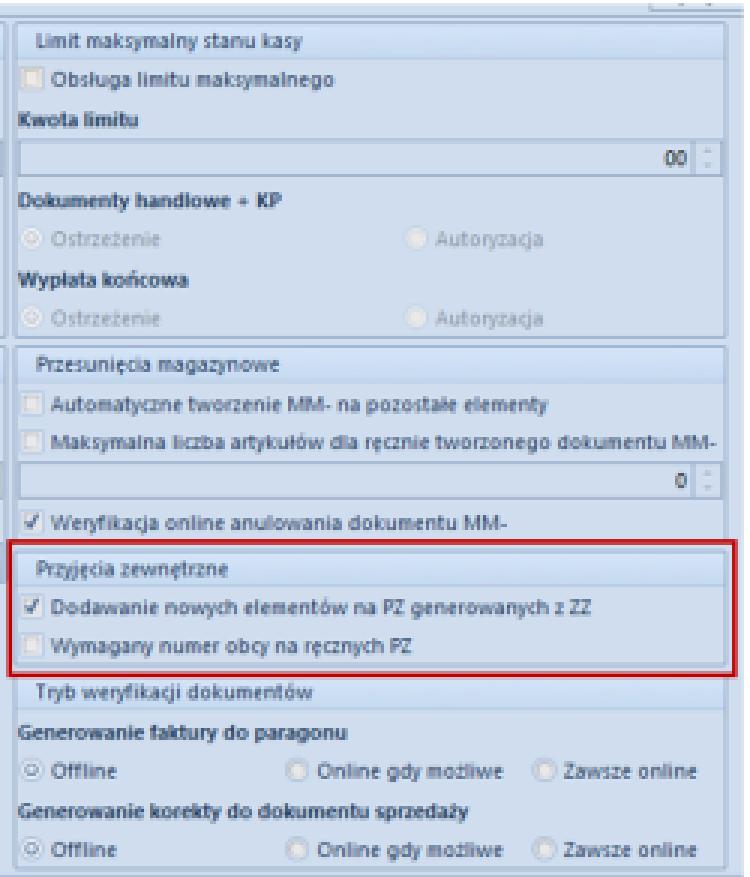

Zakładka Stanowiska POS na formularzu centrum

Ustawienie parametrów można zmieniać w dowolnym momencie pracy z systemem. Podczas tworzenia nowego centrum podrzędnego, ich ustawienia pobierane są z centrum nadrzędnego.

W przypadku mPOSa na formularzu punktu sprzedaży, na zakładce *Ogólne*, dodana została nowa sekcja *Dokumenty*, z parametrami:

- *Wyświetlanie ceny zakupu na PZ*
- *Wyświetlanie przycisku Przyjmij wszystko na PZ*

Parametry są domyślnie odznaczone, z możliwością edycji w dowolnym momencie pracy z systemem.

#### **Synchronizacja ZZ**

Na nagłówku formularza zamówienia zakupu dodany został parametr *Realizuj w POS*, widoczny wyłącznie wtedy, gdy wskazany na nagłówku magazyn jest w tym centrum oznaczony jako

magazyn POS. Parametr jest domyślnie odznaczony z możliwością jego edycji na zamówieniach zakupu w stanie zainicjowanym oraz niepotwierdzonym.

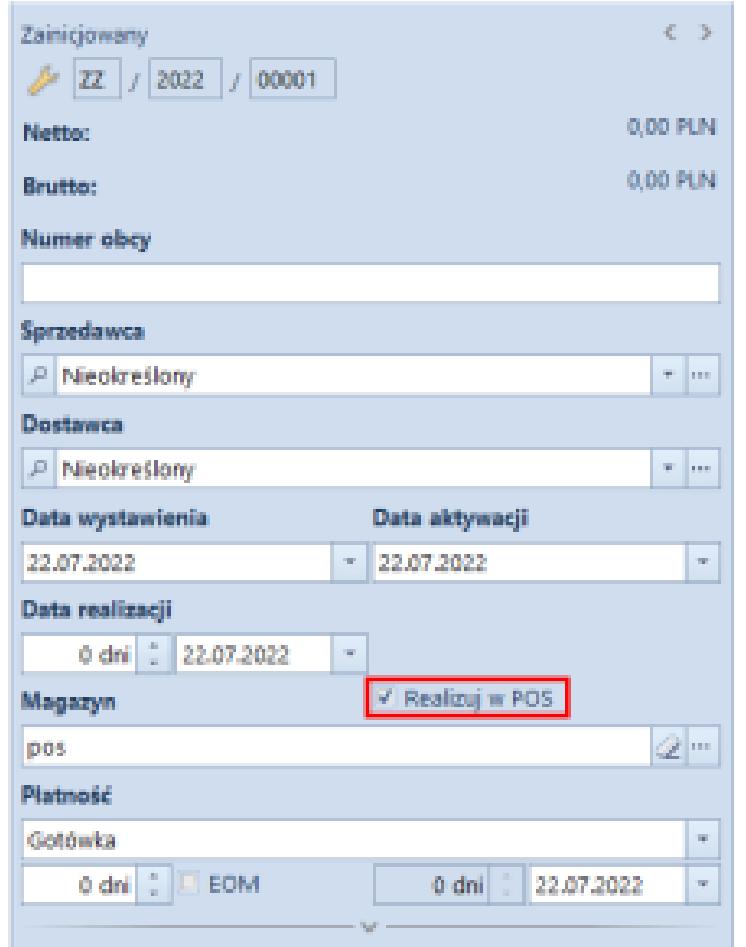

Parametr Realizuj w POS na nagłówku ZZ

W przypadku zaznaczenia parametru, a następnie zmiany magazynu wybranego na nagłówku dokumentu na:

- inny magazyn będący magazynem POS– parametr pozostaje zaznaczony
- magazyn nie będącym magazynem POS lub magazyn WMS parametr zostaje automatycznie odznaczony i ukryty w interfejsie

Dodatkowo, aby dokument ZZ mógł zostać zrealizowany w POSie musi być wystawiony z:

- rodzajem transakcji: *krajowa*
- kierunkiem VAT: *od netto*
- odznaczonym parametrem: *odwrotne obciążenie*

Zaznaczenie parametru *Realizuj w POS* na ZZ powoduje, że po stronie Comarch ERP Altum blokowane jest:

- generowanie dokumentów FZ/PZ
- otworzenie takiego zamówienia
- wyłączanie pozycji z realizacji
- dodawanie/usuwanie nowych pozycji na dokumencie
- modyfikacja ilości
- zmiana wartości cech

Po zatwierdzeniu zamówienia blokowana jest również możliwość odznaczenia parametru. Zamówienia zatwierdzone i w realizacji z zaznaczonym parametrem są synchronizowane do Comarch POS do centrum POS, do którego przypisany został magazyn wybrany na nagłówku dokumentu.

Zamówienia z zaznaczonym parametrem Realizuj w POSsą widoczne na liście w centrach do których dołączony jest magazyn wybrany na ich nagłówku.

W Comarch ERP Altum istnieje możliwość anulowania ZZ z zaznaczonym parametrem *Realizacja w POS* W przypadku, gdy taka operacja będzie mieć miejsce w trybie offline, wygenerowane dokumenty na stanowisku POS będą synchronizowane jako ręczne PZ.

#### **Synchronizacja PZ**

W wersji 2022.5 udostępniona została synchronizacja dokumentów przyjęć zewnętrznych które zostały wystawione w Comarch POS.

## **Parametryzowanie trybu weryfikacji podczas generowania dokumentów w POS**

Na formularzu centrum, na zakładce *Stanowiska POS*, dodana została sekcja *Tryb weryfikacji dokumentów*, która ma na celu zlikwidowanie możliwości wygenerowania na przykład dwóch faktur do jednego paragonu.

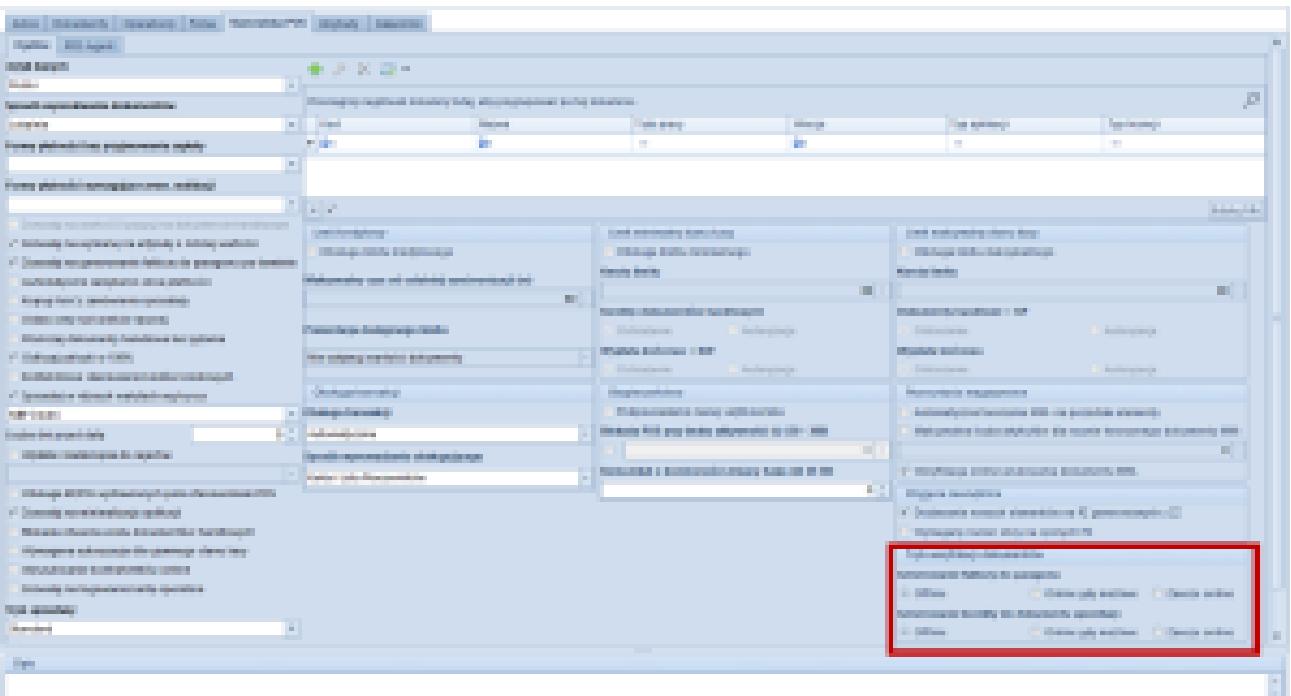

Tryb weryfikacji dokumentów na zakładce Stanowiska POS

W sekcji prezentowane są poniższe parametry:

- **Generowanie faktury do paragonu** z wartościami:
	- *Offline* brak dodatkowej kontroli (ustawienie domyślne)
	- *Online gdy możliwe* włączenie kontroli online, jeżeli jest to możliwe
	- *Zawsze online* włączenie obowiązkowej kontroli online z blokadą operacji w trybie pracy offline
- **Generowanie korekty do dokumentu sprzedaży**, z

wartościami:

- *Offline*  brak dodatkowej kontroli (ustawienie domyślne)
- *Online gdy możliwe* włączenie kontroli online jeżeli jest to możliwe
- *Zawsze online* włączenie obowiązkowej kontroli online z blokadą operacji w trybie pracy offline